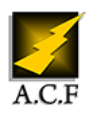

# **MIGRATION SAP BO WEB INTELLIGENCE 4.2**

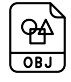

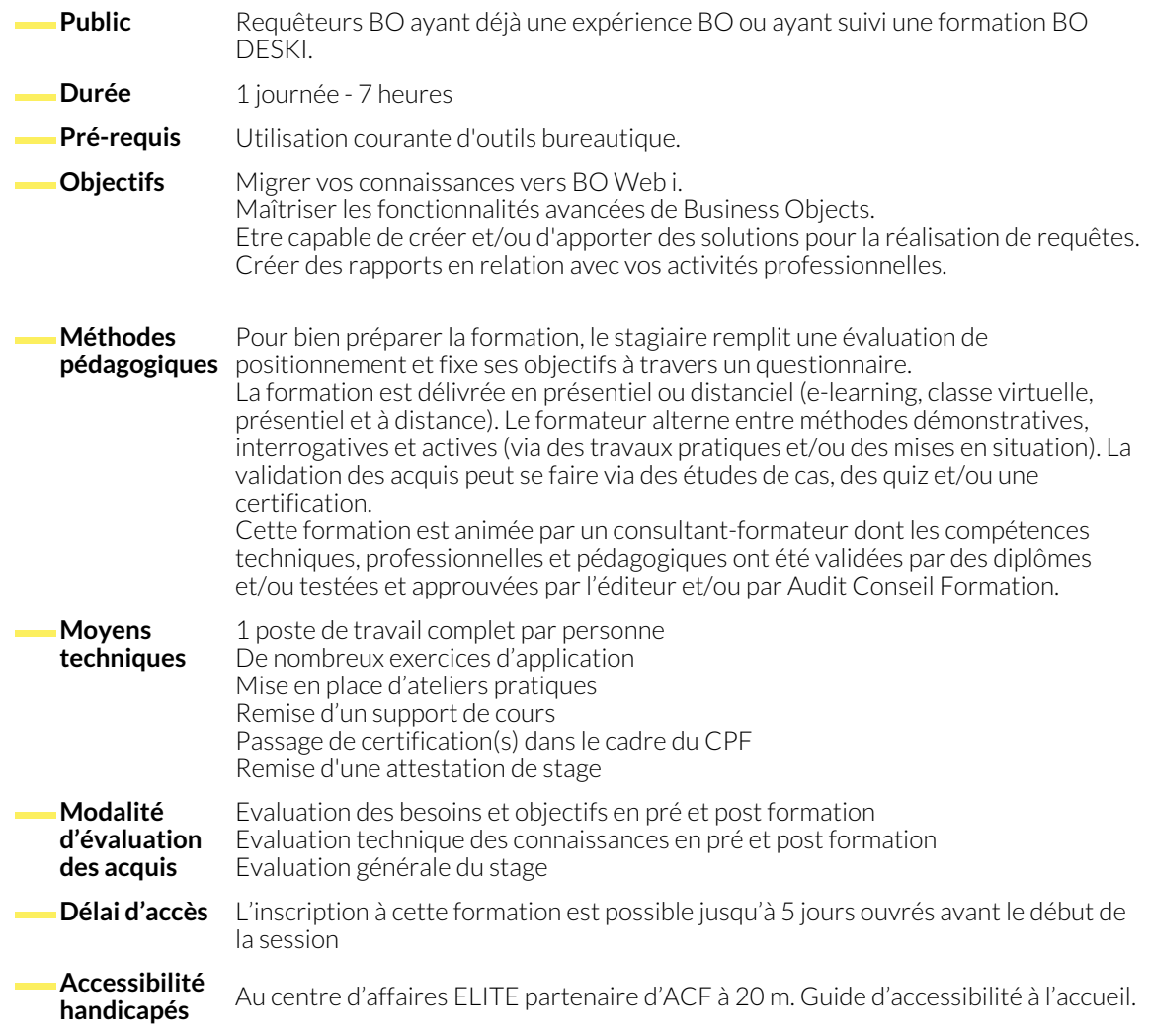

# **1. NOTION DE BASE**

● Présentation du concept

# **2. INTERFACE BI LAUNCH PAD**

● Présentation, les dossiers, rechercher un rapport.

## **3. GENERER DES RAPPORTS**

- Gestion de rapports sur le BI Launch Pad
- Planification de rapports
- Options avancées
- Présentation et mise en forme des tableaux
- Filtres express, filtres de rapports
- Filtres avancés

#### **4. ACTUALISATION DE RAPPORTS**

- Ouverture d'un rapport en consultation
- Présentation, actualiser un rapport

● Les invites de requêtes

#### **5. GESTION DES RAPPORTS**

- Enregistrer un rapport
- Exporter un rapport en PDF ou Excel

● Principes d'historique de planification

### **6. GESTION DES SOURCES DE DONNEES**

- Utilisation des sources de données
- Synchronisation avancée

# **7. FORMULES, FONCTIONS ET REQUETES**

- Mise en oeuvre des opérateurs dans les fonctions
- Création et utilisation de variables

● Grouper des données

● Gestionnaire des données

# **NOUS CONTACTER**

16, ALLÉE FRANÇOIS VILLON 38130 ÉCHIROLLES

**Téléphone E-mail**

# **Siège social Centre de formation**

87, RUE GÉNÉRAL MANGIN 38000 GRENOBLE

04 76 23 20 50 - 06 81 73 19 35 contact@audit-conseil-formation.com

#### **Suivez-nous sur les réseaux sociaux, rejoignez la communauté !**

in ACF Audit Conseil Formation **CO** @ACF\_Formation **ACF** ACFauditconseilformation